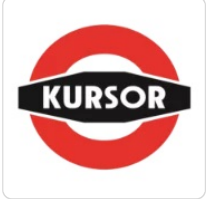

## Kurs excel podstawowy

Numer usługi 2024/01/25/30963/2057536

2 200,00 PLN brutto

2 200,00 PLN netto 91,67 PLN brutto/h 91,67 PLN netto/h

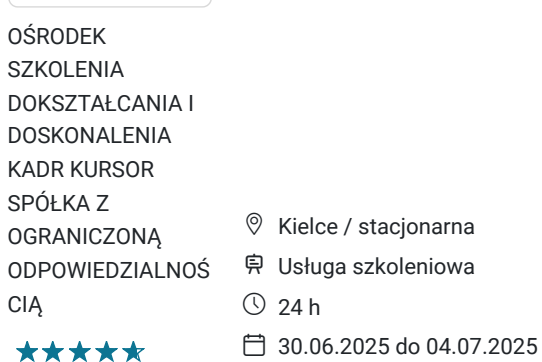

# Informacje podstawowe

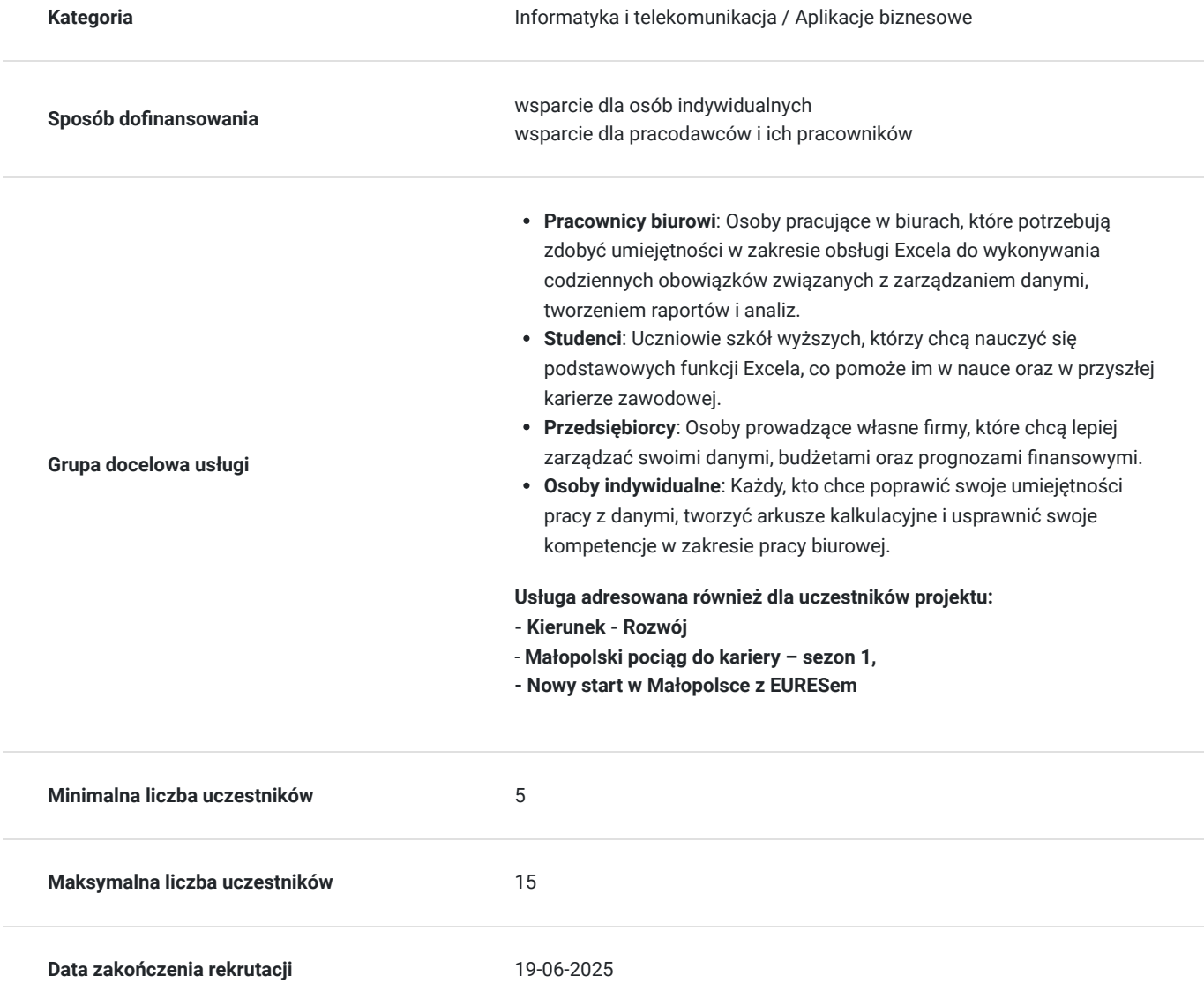

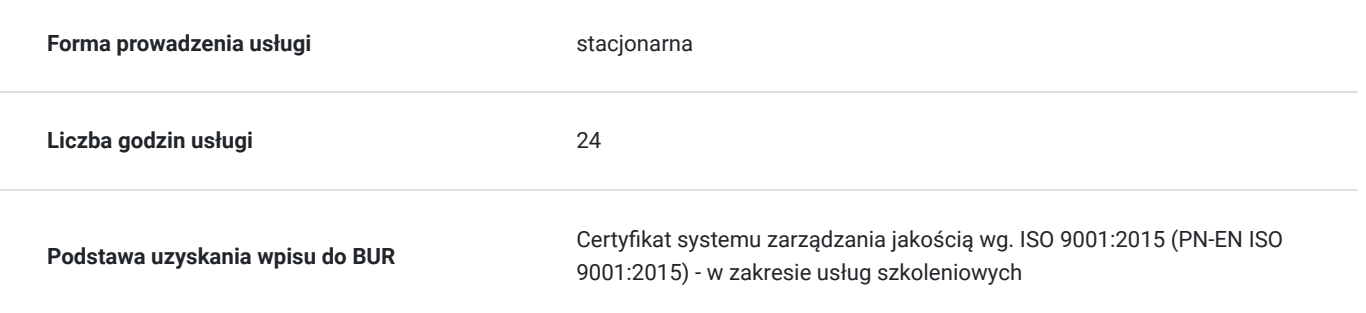

# Cel

### **Cel edukacyjny**

Usługa przygotowuje uczestników do samodzielnego pozyskiwania, zarządzania oraz sprawozdawczości danych w programie Excel. Uczestnicy nauczą się nawigacji, wprowadzania i formatowania danych, tworzenia prostych formuł i funkcji, a także analizowania danych. Szkolenie pozwoli na efektywne tworzenie i zarządzanie arkuszami kalkulacyjnymi, co zwiększy ich kompetencje zawodowe i konkurencyjność na rynku pracy.

### **Efekty uczenia się oraz kryteria weryfikacji ich osiągnięcia i Metody walidacji**

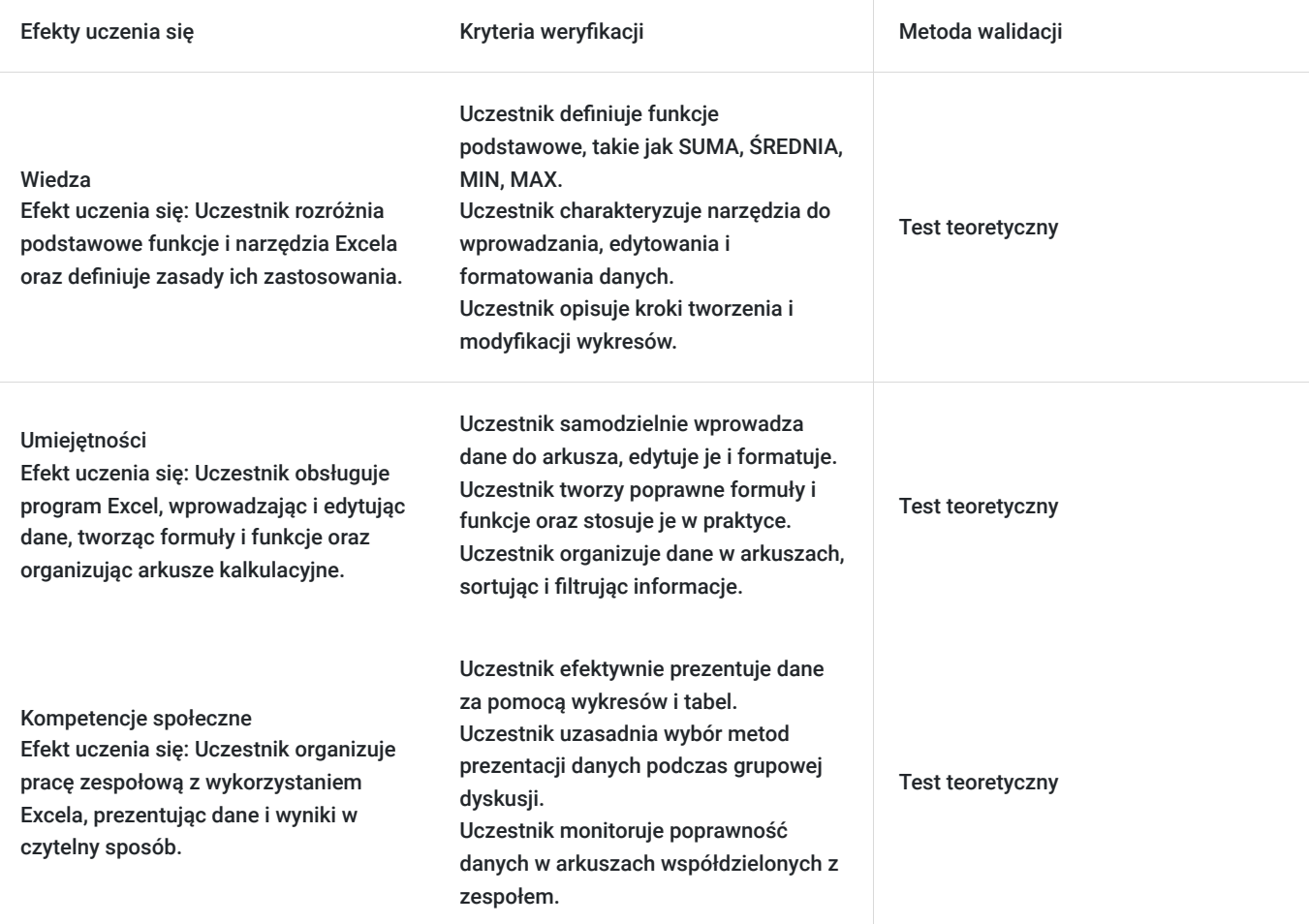

## Kwalifikacje

**Kompetencje**

Usługa prowadzi do nabycia kompetencji.

#### **Warunki uznania kompetencji**

Pytanie 1. Czy dokument potwierdzający uzyskanie kompetencji zawiera opis efektów uczenia się?

tak

Pytanie 2. Czy dokument potwierdza, że walidacja została przeprowadzona w oparciu o zdefiniowane w efektach uczenia się kryteria ich weryfikacji?

tak

Pytanie 3. Czy dokument potwierdza zastosowanie rozwiązań zapewniających rozdzielenie procesów kształcenia i szkolenia od walidacji?

tak

## Program

Dlaczego warto skorzystać z naszej usługi:

#### **Kompleksowa wiedza teoretyczna i praktyczna:**

Szkolenie obejmuje wszystkie kluczowe aspekty związane z podstawowym wykorzystaniem programu Excel. Uczestnicy poznają funkcje takie jak wprowadzanie i edytowanie danych, podstawowe formuły, tworzenie wykresów oraz zarządzanie arkuszami kalkulacyjnymi. Dzięki temu uczestnicy zyskają solidne przygotowanie do pracy z danymi.

#### **Praktyczne umiejętności:**

Program szkolenia nastawiony jest na praktyczne ćwiczenia i case studies, co pozwala uczestnikom na natychmiastowe zastosowanie zdobytej wiedzy w praktyce. Praktyczne podejście gwarantuje, że uczestnicy będą gotowi do efektywnej pracy z Excelem od razu po ukończeniu szkolenia.

#### **Godziny realizacji szkolenia:**

- Szkolenie obejmuje 24 godziny edukacyjne tj. 18 godzin zegarowych
- Każda godzina szkolenia obejmuje 45 minut.

#### **Przerwy:**

Przerwy nie są wliczone w czas trwania usługi.

#### **Metody pracy:**

Zajęcia prowadzone są metodą ćwiczeniową, połączoną z rozmową na żywo. Warunkiem niezbędnym do osiągnięcia celu szkolenia jest samodzielne wykonanie wszystkich ćwiczeń zadanych przez trenera.

#### **Harmonogram szkolenia:**

- Szkolenie może być realizowane zarówno raz jaki i kilka razy w tygodniu w trybie dziennym, umożliwiając intensywną naukę i skoncentrowane zajęcia lub popołudniowym, co pozwala uczestnikom z innymi obowiązkami dostęp do wartościowej edukacji.
- Dodatkowo, istnieje opcja organizacji zajęć w formie weekendowej, co sprawia, że szkolenie staje się bardziej elastyczne i dostosowane do różnych harmonogramów życia.
- **w związku z powyższym nie wskazano szczegółowego harmonogramu**  jesteśmy gotowi dostosować się do potrzeb całej grupy zapisanych osób, tworząc harmonogram, który uwzględni zróżnicowane preferencje czasowe uczestników.

#### **Doświadczeni prowadzący:**

Zajęcia prowadzi ekspert z wieloletnim doświadczeniem w zakresie podstawowego korzystania z Excela. Uczestnicy mają możliwość czerpania z jego wiedzy i praktycznych wskazówek, co znacząco zwiększa efektywność nauki.

#### **Certyfikat ukończenia:**

Po ukończeniu szkolenia uczestnicy otrzymują certyfikat potwierdzający nabycie kompetencji w zakresie podstawowego korzystania z programu Excel. Certyfikat ukończenia kursu jest wydawany na podstawie § 23 ust. 4 rozporządzenia Ministra Edukacji i Nauki z dnia 6 października 2023 r. w sprawie kształcenia ustawicznego w formach pozaszkolnych (Dz. U. poz. 2175).

#### **Program:**

#### **Tworzenie nowych skoroszytów, zapisywanie, otwieranie istniejących skoroszytów**

- Nawigacja pomiędzy skoroszytami
- Operacje na arkuszach

#### **Budowa arkusza kalkulacyjnego**

- Wstawianie, usuwanie, przenoszenie, kopiowanie arkuszy
- Nawigacja po arkuszach
- Wprowadzanie i edycja danych

#### **Wprowadzanie tekstów, liczb, dat**

- Edycji danych
- Nadpisywanie zawartości komórki
- Edycja dłuższych komórek
- Czyszczenie komórek
- Usuwanie danych
- Używanie Cofnij i Ponów
- Tworzenie notatek (komentarzy)
- Wypełnianie arkuszy seriami danych
- Tworzenie List niestandardowych
- Zaznaczanie, kopiowanie, wycinanie danych
- Możliwości selekcji danych (myszka, klawiatura)
- Zaznaczanie obszarów nieciągłych
- Sposoby kopiowania i wklejania danych
- Sposoby wycinania i wklejania danych

#### **Formatowanie komórek**

- Wykresy
- główne typy wykresów i ich zastosowanie,
- ogólne zasady tworzenia przejrzystych wykresów,
- tworzenie wykresów,
- elementy składowe wykresów i ich modyfikacja,
- tworzenie własnych typów wykresów
- Formatowanie komórek za pomocą paska narzędzi
- Formatowanie komórek za pomocą okna dialogowego
- Formatowanie komórek za pomocą skrótów klawiszowych
- Formatowanie wierszy i kolumn
- Ukrywanie wierszy i kolumn
- Odkrywanie wierszy i kolumn
- Operacje na oknach arkusza
- Blokowanie komórek
- Podział okna

#### **Formuły w programie Excel**

- Czym jest formuła
- Rodzaje formuł
- Tworzenie i edycja formuł

#### **Odwołania w programie Excel**

- Odwołania względne bezwzględne i mieszane
- Odwołania między arkuszowe i skoroszytowe

#### **Funkcje w programie Excel**

- Czym jest funkcja
- Biblioteki funkcji
- Funkcje podstawowe: SUMA, MIN, MAX, ILE.LICZB, ŚREDNIA, ZAOKR
- Funkcje logiczne: JEŻELI

Analiza możliwych błędów formuł i funkcji

#### **Analiza danych**

- Sortowanie danych
- Filtrowanie danych
- Drukowanie
- Bezpieczeństwo danych
- Podstawowe możliwości ochrony arkusz

**Usługa adresowana również dla uczestników projektu:**

- **Kierunek Rozwój**
- **Małopolski pociąg do kariery sezon 1,**
- **Nowy start w Małopolsce z EURESem**

## Harmonogram

Liczba przedmiotów/zajęć: 0

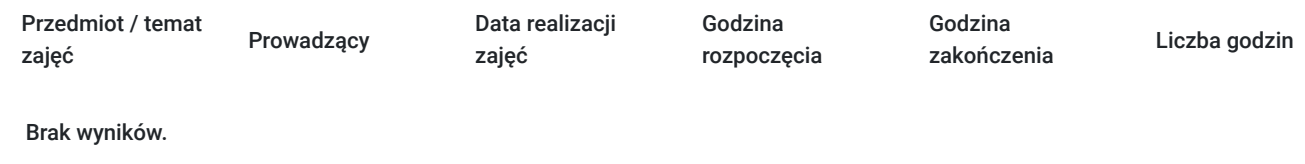

# Cennik

### **Cennik**

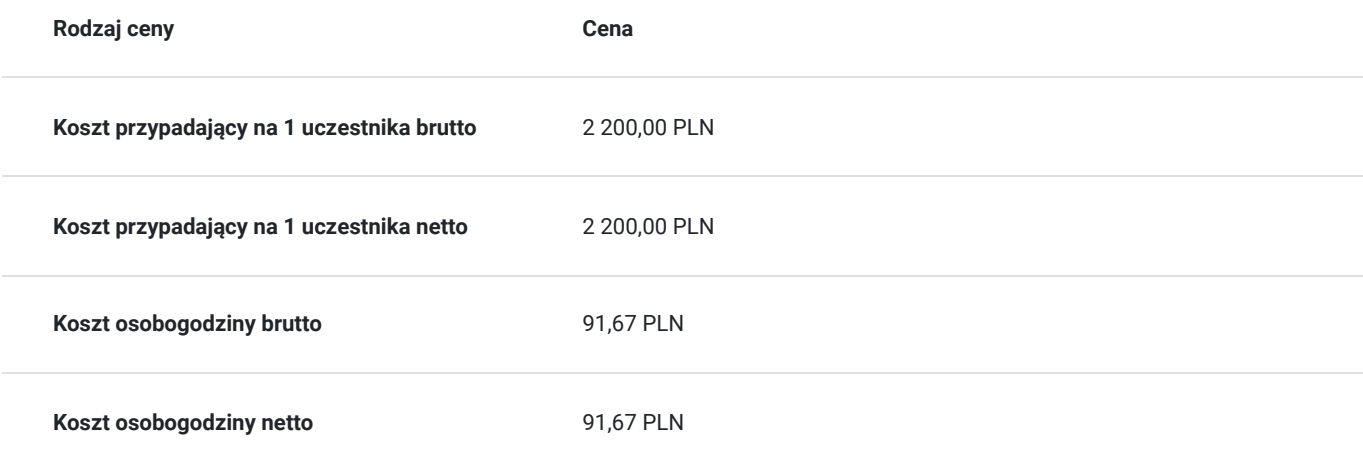

## Prowadzący

Liczba prowadzących: 0

Brak wyników.

# Informacje dodatkowe

## **Informacje o materiałach dla uczestników usługi**

skrypt związany z tematem szkolenia

### **Warunki uczestnictwa**

znajomość obsługi komputera w stopniu podstawowym

### **Informacje dodatkowe**

**Usługa adresowana również dla uczestników projektu:**

**- Kierunek - Rozwój**

- **Małopolski pociąg do kariery sezon 1,**
- **Nowy start w Małopolsce z EURESem**

## Adres

ul. Czerwonego Krzyża 3 25-353 Kielce woj. świętokrzyskie

### **Udogodnienia w miejscu realizacji usługi**

- Wi-fi
- Laboratorium komputerowe

# Kontakt

Jolan

## Jolanta Krzak

**E-mail** szkolenia.zamosc@kursor.edu.pl **Telefon** (+48) 500 177 049